# Mintakérdések a 2. zh-hoz

Tóth Ágnes, Móra Péter

2008. december 2.

Az ZH anyaga az összes előadás és gyakorlat anyaga. Az alábbi feladatok csak mintapéldák. Ha nincs feladatnál szöveg, akkor az a kérdés, hogy mit csinál az alábbi kód vagy mely kód eredményezi a megadott képletet.

## 1. LAT<sub>E</sub>X kérdések

- 1. Hogyan lehet új bekezdést, új sort, illetve új oldalt kezdeni?
- 2. Hogyan lehet (például nevekben használatos) törhetetlen szóközt létrehozni?
- 3. Mire szolgál a fullpage csomag?
- 4. Hogyan lehet csomagot betölteni? Van lehetőség paraméter megadására a betöltés folyamán?
- 5. Hogyan hozhatunk létre szekciókat, fejezeteket?
- 6. Egy article típusú dokumentumban hozzunk létre szekciókat, alszekciókat, és készítsünk tartalomjegyzéket.
- 7. Készítsd el az alábbi mondatot: Az órán LATEX dokumentumszed® rendszerrel dolgozunk, mert a LATEXhel nagyon szeretünk dolgozni.
- 8. Hogyan lehet IATEX dokumentumba kommentet írni?
- 9. Hozzuk létre az alábbi vonalak között lévő szöveget úgy, hogy a sorszámokat a megfelelő hivatkozással illesztjük be:

#### 2. Integrálás

Nézzünk egy tételt:

1. Tétel (Tételnek nem nevezhető állítás).

$$
\int_{0}^{\pi} \frac{\sin(x)}{2} dx = \left. \frac{\cos(x)}{2} \right|_{0}^{\pi} = 1 \tag{1}
$$

 $\Box$ 

Bizonyítás. Triviális.

Ez a példa a 2. fejezet 1. tételre, és a képlet az (1) sorszámot kapta.

- 10. Hogyan lehet megváltoztatni az oldal sorszámozását?
- 11. Mire szolgál a \hyphenation parancs?
- 12. A dokumentumunkban a wanted szót szeretnénk az angol szabályok szerint elválasztani. Jelenleg wan-ted módon választja el, és azt szeretnénk, ha a want-ed alakkal tenné. Hogyan tehetjük meg ezt a módosítást a preambulumban egy paranccsal, illetve az előfordulási helyeknél?
- 13. Hogyan lehet bibliográfiai felsorolást létrehozni, és a dokumentumban hivatkozni az elemekre?
- 14. Ez a mondat különálló. \bigskip Majd folytatjuk tovább egy újabb résszel, amely tartalomban elkülönül az előző résztől. Miért nem az első mondat után jött a soremelés?

Ez a mondat különálló. Majd folytatjuk tovább egy újabb résszel, amely tartalomban elkülönül az előző

résztől. Miért nem az első mondat után jött a soremelés?

 $\overline{\phantom{a}}$  $\overline{\phantom{a}}$  $\overline{\phantom{a}}$  $\overline{\phantom{a}}$ 

- 15. Mi a különbség a array és tabular környezet között?
- 16. Készítsük el az alábbi táblázatot!

$$
\begin{array}{c|c|c}\n1 & 2 & 3 \\
\hline\neg\text{egy} & \text{kettő} & \text{három}\n\end{array}
$$

17.

$$
\begin{vmatrix}\n\cos(\alpha) & \sin(-\alpha) \\
1 & 0\n\end{vmatrix} = \sin(\alpha)
$$

- 18. Mi a különbség a szövegközi, kiemelt matematikai mód között? Mire szolgálnak a equation, gather, align, multline környezetek? Mikor használjuk ezek csillagos változatát?
- 19. Hozzuk létre az alábbi egyenletrendszert!

$$
111x - y = 0
$$
  
 
$$
x - y = -110
$$
  
 
$$
u + v = 0
$$
  
 
$$
u - 2v = \text{tg}(42)
$$

20.

$$
1 + 2 + 3 + 4 + 5 + 6 + 7 + 8 + 9 + 10 + 11 + 12 + 13 + 14 + 15 + 16 + 17 + 18 + \dots + n =
$$
  

$$
(1 + n) + (2 + (n - 1)) + (3 + (n - 2)) + (4 + (n - 3)) + \dots =
$$
  

$$
\frac{n(n + 1)}{2} = \frac{1}{2}n^2 + \frac{1}{2}n
$$
 (2)

21.

$$
\sin(\alpha + \beta) = \sin(\alpha)\cos(\beta) + \sin(\beta)\cos(\alpha)
$$

$$
\sin(\pi) = 0 \text{ és } \cos(\pi) = -1
$$

22.

$$
\mathbb{N} \stackrel{\text{def}}{=} \{ n : n \ge 0, n \in \mathbb{Z} \}
$$

- 23. Mi a különbség a \mathrm, \mathbf, \mathbb, \mathcal, \textrm, \textbf, \textit, \emph parancsok között, melyiket mikor használjuk?
- 24. Hogyan lehet képet beilleszteni?
- 25. Milyen formátumú képet illeszthetünk be pdf illetve dvi dokumentumba?
- 26. Miért használjuk a figure környezetet?
- 27. Mit csinál a következ® kód? Mit kell módosítani ahhoz, hogy az ábra az oldal tetejére kerüljön?

```
\begin{figure}[h]
\begin{center}
 \begin{tikzpicture}
    \dagger (0,0) -- (1,0) -- (1,1) -- (0,1) -- cycle;
 \end{tikzpicture}
\end{center}
\caption{Kocka}
\end{figure}
```
28. Hogyan módosítsuk az előző kódot, hogy tudjunk hivatkozni az ábrára?

$$
\sqrt[3]{\sqrt{2}+x}
$$

30. \frac{12}{5+\frac12} x^23\_i

31.

29.

$$
\sum_{k=-\infty}^{\infty} \left(\frac{1}{\left(\frac{3}{2}\right)^3}\right)^k < \infty
$$

32. Az  $x^2$  − 7.5 $x$  + 13.5 ≥ 0 egyenlet megoldásai:

$$
x\in(-\infty,3]\cup\left[\frac{9}{2},\infty\right)
$$

33.

34.

 $\sqrt{-1} = \begin{cases} 1 \\ 1 \end{cases}$ −i

$$
\mathbf{v} := \left(\begin{array}{c} 1 \\ 2 \\ 3 \end{array}\right) \times \left(\begin{array}{c} 4 \\ 5 \\ 6 \end{array}\right)
$$

 $\setminus$  $\overline{1}$ 

35.

$$
\sum_{k=0}^\infty,\sum\nolimits_{k=0}^\infty,\int_0^1,\int\limits_0^1
$$

36.

$$
\lim_{x \to \infty} f^2(x) \neq [\lim_{x \to \infty} f(x)]^2
$$

37.  

$$
H:=\bigcup_{\gamma\in\Gamma}(B_{\gamma}\cap D)\setminus T
$$

38.

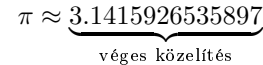

39.

$$
10 \equiv 7 \equiv -2 \pmod{3}
$$

azaz

$$
10 \bmod 3 = 7 \bmod 3 = -2 \bmod 3
$$

40.

$$
x_{1,2} = \frac{-b \pm \sqrt{b^2 - 4ac}}{2a}
$$

41.

$$
\left\lfloor \frac{7}{3} \right\rfloor = \left\lceil \frac{5}{3} \right\rceil = 2
$$

42. Hogyan és mire használhatjuk a \footnote és \textqq parancsokat?

- 43. (a) Egy.
	- (b) Kettő.
	- (q) Tizenhét.
		- i. Tizenhét és negyed
		- ii. Tizenhét és fél
		- X. Tizenhét és háromnegyed
	- (r) Tizennyolc.

```
44. \begin{tikzpicture}
```

```
\langle \text{draw} (0,0) -- (3,4) -- (4,2) -- (5,3) -- (7,0);\draw[thick,dashed,->] (4,4.5) node[right] {hegycsus} -- (3,4);
  \draw[thick,dashed,->] (6,2) node[right] {völgy} -- (4,2);
  \draw[fill=yellow,color=yellow] (1,5) circle (1);
\end{tikzpicture}
```

```
45. \begin{tikzpicture}
```

```
\draw (5,5) node[draw,circle] (A) {$\displaystyle \frac{x+y}{2}$};
\draw (3,3) node[draw,circle] (B) {$x+y$};
\draw (7,3) node[draw,circle] (C) {$2$};
\draw (2,1) node[draw,circle] (D) {$x$};
\draw (4,1) node[draw,circle] (E) {$y$};
\draw[very thick,->] (A) -- (B) node[pos=0.5,sloped,above] {számláló};
\draw[very thick,->] (A) -- (C) node[pos=0.5,sloped,above] {nevezõ};
\draw[very thick,->] (B) -- (D) node[pos=0.5,sloped,above] {1. tag};
\draw[very thick,->] (B) -- (E) node[pos=0.5,sloped,above] {2. tag};
```
\end{tikzpicture}

- 46. Hogyan lehet a beamerrel készített prezentációban dia vertikális igazítását meghatározni?
- 47. Mi a különbség az \only és \uncover parancs között? Mondjunk példát mindkettő helyes használatára!

### 3. Maple kérdések

- 1. Készítsünk egy gráfot, amelynek csúcshalmaza az  $\{1, 2, \ldots, 100\}$  halmaz, és két különböző pontot pontosan akkor kötünk össze, ha a hozzájuk tartozó számok különbségének abszolútértéke moduló 100 legfeljebb 2. Ezután rajzoljuk ki.
- 2. Számold ki a következ® két mátrix szorzatát:

 $\left(\begin{array}{cc} 3 & 5 \\ 7 & 8 \end{array}\right) \cdot \left(\begin{array}{cc} 7 & 5 \\ 9 & 3 \end{array}\right)$ 

Eztán számold ki az eredmény determinánsát, rangját és saját értékeit.

## 4. Excel kérdések

1. Egy 6 × 6-os szorzótáblát szeretnénk készíteni, amely a táblázat B2:G7 részén helyezkedik el. A szorzótábla felett és mellett az alábbi táblázatban látható módon számok állnak. Mit írjunk a kérdőjel helyére, ha azt a cellát jobbra, majd lefelé húzva (a cella jobb alsó sarkát megfogva) szeretnénk a szorzótáblát elkészíteni?

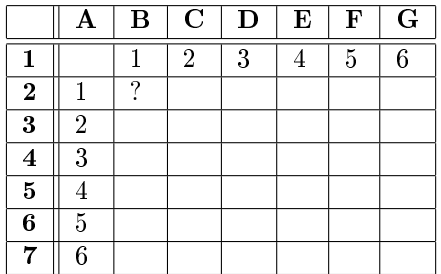

2. Adj példát arra, hogy mire praktikus egy makrót alkalmazni?

3. Hogyan lehet egy oszlopban (csak) a "nem" tartalmú cellákat gyorsan és egyszerűen pirosra színezni?